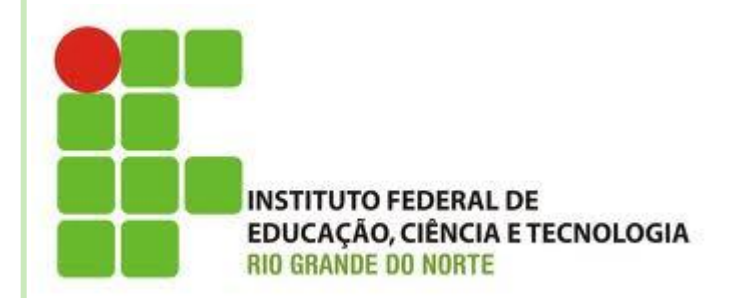

### **COMANDOS DE REPETIÇÃO (ENQUANTO - WHILE)**

**Disciplina: Algoritmos e POO Professora: Alba Lopes [alba.lopes@ifrn.edu.br](mailto:alba.lopes@ifrn.edu.br)**

**<http://docente.ifrn.edu.br/albalopes>**

## COMANDOS DE REPETIÇÃO

- Usada quando se deseja que um trecho do algoritmo seja repetido várias vezes
- A quantidade de repetições pode ser fixa ou depender de uma condição

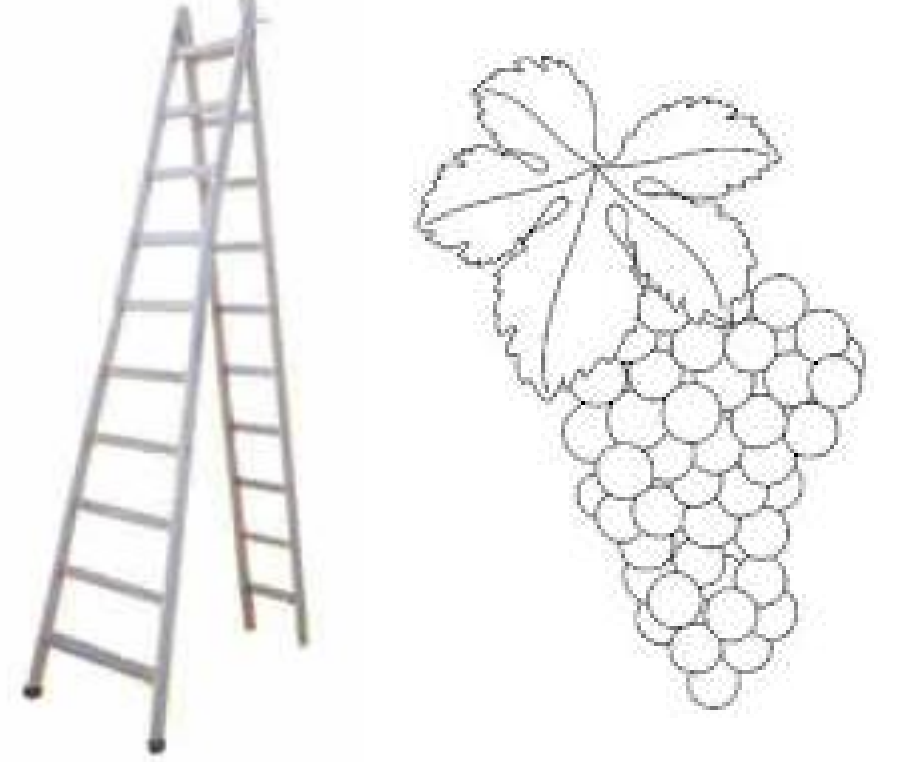

## COMANDOS DE REPETIÇÃO

- As estruturas de repetição são classificadas em 3 tipos
	- Repetição com **teste no início** do laço
	- Repetição com **teste no final** do laço
	- Repetição com **variável de controle**

São também chamadas de **laços de repetição!**

# REPETIÇÃO COM TESTE NO INÍCIO

## **While**

- Essa estrutura repete uma sequencia de comandos enquanto uma determinada condição for verdadeira
- Essa condição é determinada por uma expressão lógica

## ENQUANTO...FAÇA

#### **Sintaxe**:

**while (***<expressao-logica>* **){** *<sequencia-de-comandos>* **}**

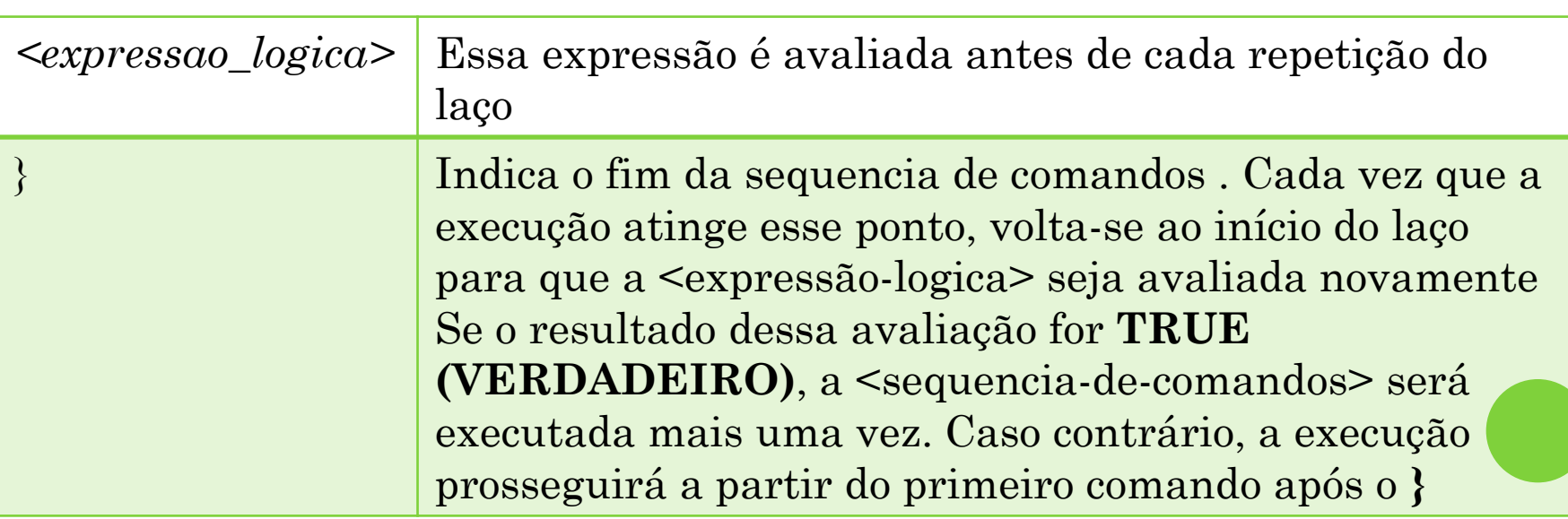

#### **EXEMPLO**

#### Criar um algoritmo para escrever 10x a mensagem "Programação Orientada a Objetos é muito legal!"

```
public class Enquanto {
```
¥

```
public static void main (String [] args) {
    System.out.println("Programação Orientada a Objetos é muito legal!")
    System.out.println("Programação Orientada a Objetos é muito legal!")
    System.out.println("Programação Orientada a Objetos é muito legal!")
    System.out.println("Programação Orientada a Objetos é muito legal!")
    System.out.println("Programação Orientada a Objetos é muito legal!")
    System.out.println("Programação Orientada a Objetos é muito legal!")
    System.out.println("Programação Orientada a Objetos é muito legal!")
    System.out.println("Programação Orientada a Objetos é muito legal!")
    System.out.println("Programação Orientada a Objetos é muito legal!")
    System.out.println("Programação Orientada a Objetos é muito legal!")
```
E se tivesse que escrever a mensagem 1000 vezes?

Melhor usar um comando de repetição!

Þ

```
public static void main (String [] args) {
    int contador:
    contador = 0:
    while (contador < 1000) {
        System.out.println("Programação Orientada a Objetos é muito legal!");
        contador = contador + 1;
    Þ
```
E se tivesse que escrever a mensagem 1000 vezes?

```
É preciso declarar uma 
                                                variável para ser utilizada 
public static void main (String [] args) {
                                                  no teste da condição do 
    int contador:
                                                 laço (variável de controle)contador = 0:
    while (contador < 1000) {
        System.out.println("Programação Orientada a Objetos é muito legal!");
        contador = contador + 1;
ŀ
```
E se tivesse que escrever a mensagem 1000 vezes?

```
É preciso 
                                                    inicializar a 
public static void main (String [] args) {
                                                    variável de 
    int contador:
                                                      controlecontador = 0:
    while (contador < 1000) {
        System.out.println("Programação Orientada a Objetos é muito legal!");
        contador = contador + 1;
ŀ
```
E se tivesse que escrever a mensagem 1000 vezes?

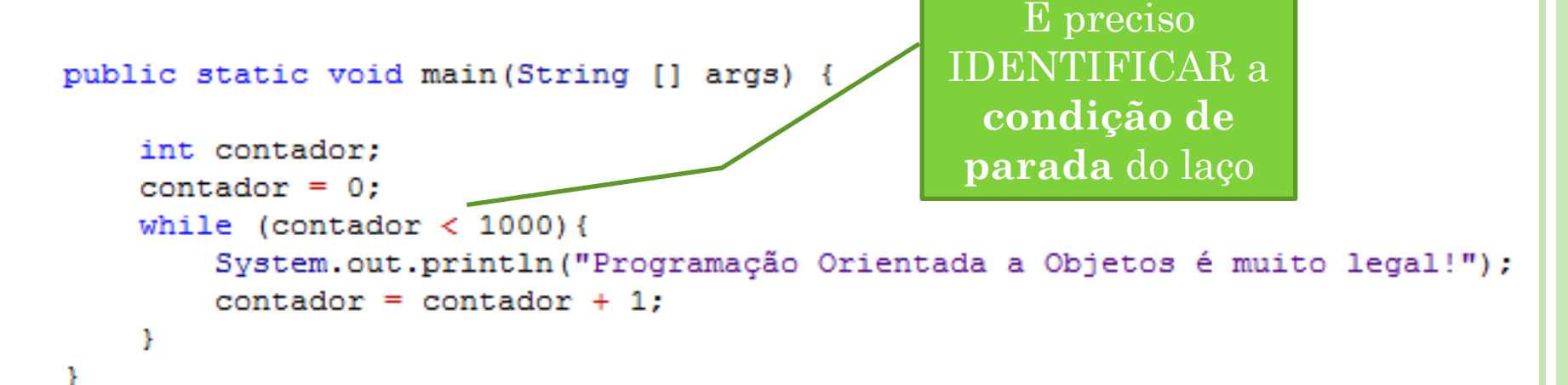

E se tivesse que escrever a mensagem 1000 vezes?

```
public static void main (String [] args) {
    int contador:
    contador = 0:
    while (contador < 1000) {
        System.out.println("Programação Orientada a Objetos é muito legal!");
        contador = contador + 1; .
ŀ
                                                         É preciso 
                                                      ATUALIZAR a 
                                                        variável de 
                                                      controle do laço
```
# EXEMPLO (NÚMERO INDETERMINADO)

Algoritmo para comer um cacho de uva

ł

- Não se sabe ao certo quantas uvas tem no cacho
- Sempre é preciso identificar se há ou não uvas no cacho para continuar comendo...

```
public class Uvas {
    public static void main (String [] args) {
        Scanner teclado = new Scanner (System.in);
        int ha uvas no cacho;
        System.out.println("Há uvas no cacho? Digite 1 para SIM e 2 para NÃO: ");
        ha uvas no cacho = teclado.nextInt();
        while ( ha uvas no cacho != 2) {
            System.out.println("Retire uma uva!");
            System.out.println("Ainda há uvas no cacho? Digite 1 para SIM e 2 para NÃO: ");
            ha uvas no cacho = teclado.nextInt();
        System.out.println("Acabou!...");
    ¥
```
# **EXERCÍCIOS**

- Resolva os exercícios a seguir usando **comandos de repetição**
	- 1. Calcular a soma dos números de 1 a 20 usando comando de repetição
	- 2. Escrever os números pares existentes entre 1 e 20
	- 3. Ler um número e calcular seu fatorial
		- $\epsilon$  Ex: 5! = 5 \* 4 \* 3 \* 2 \* 1
	- 4. Ler 10 números do usuário e calcule a média
	- 5. Ler a idade de várias pessoas e calcular a média das idades. Encerrar a execução quando valor negativo for digitado.

# **EXERCÍCIOS**

- 6. Leia uma sequencia de números do usuário e escreva o dobro de cada número lido. Encerre a execução quando o número digitado for negativo
- 7. Escreva um algoritmo que calcule a soma dos números pares enquanto o valor da soma for menor do que 100.